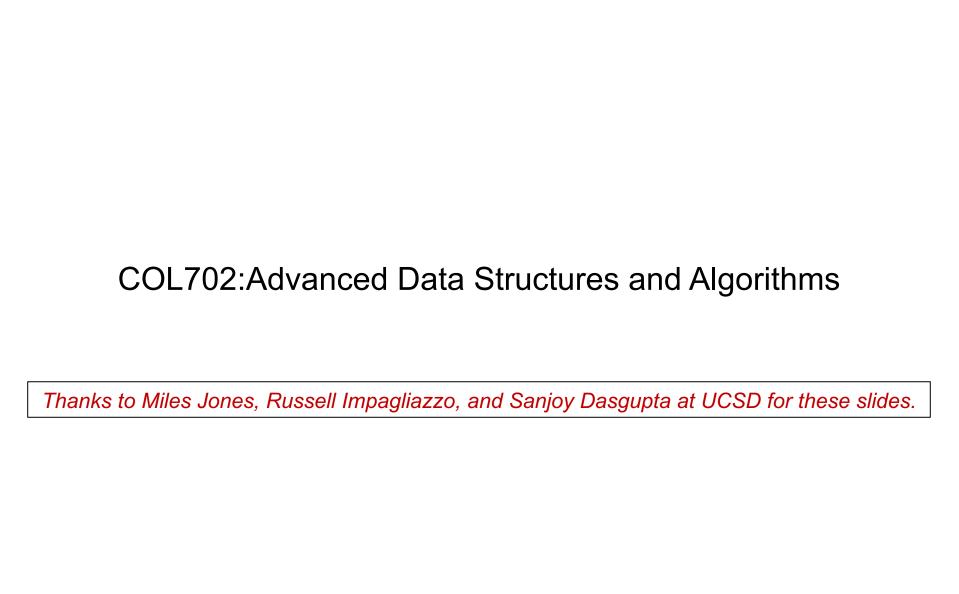

# Paths in graphs

#### The classic 15-puzzle

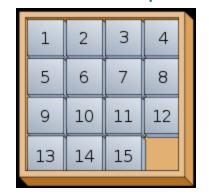

Graph G = (V,E)

V = {configurations of puzzle}

E: edges between neighboring configurations

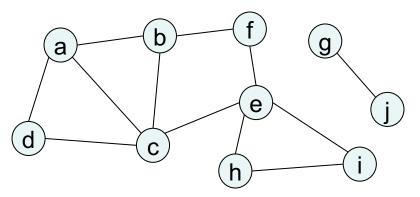

#### explore(G,a):

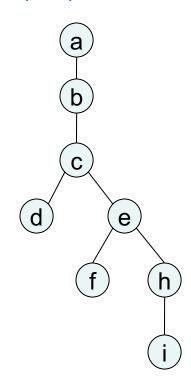

Finds a path from a to i.

But this isn't the shortest possible path!

## Distances in graphs

#### Distance between two nodes

= length of shortest path between them

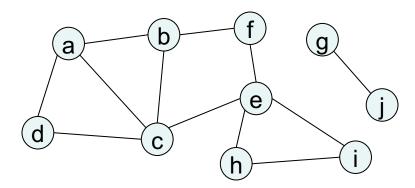

dist(a,e) = ?dist(d,g) = ?

Suppose we want to compute distances from some starting node s to all other nodes in G.

Strategy: layer-by-layer
first, nodes at distance 0
then, nodes at distance 1
then, nodes at distance 2, etc.

Physical model: Vertex – ping-pong ball Edge – piece of string

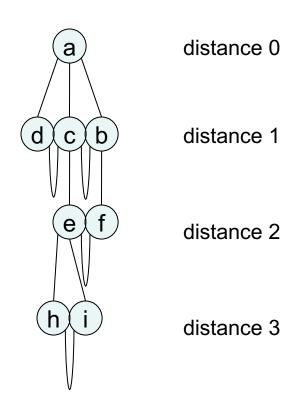

### Breadth-first search

Suppose we have seen all nodes at distance  $\leq$  d.

How to get the next layer?

#### Solution:

A node is at distance d+1 if:

it is adjacent to some node at distance d

it hasn't been seen yet

```
procedure bfs(G,s)
input: graph G = (V, E); node s in V
output: for each node u, dist[u] is
   set to its distance from s
for u in V:
  dist[u] = \infty
dist[s] = 0
Q = [s] // queue containing just s
while Q is not empty:
  u = eject(Q)
   for each edge (u,v) in E:
        if dist[v] = \infty:
                inject(Q,v)
                dist[v] = dist[u]+1
```

# BFS example

```
procedure bfs(G,s)
for u in V:
   dist[u] = \infty
   prev[u] = nil
dist[s] = 0
Q = [s] // queue containing just s
while Q is not empty:
   u = eject(Q)
   for each edge (u,v) in E:
         if dist[v] = \infty:
                  inject(Q,v)
                  dist[v] = dist[u]+1
                  prev[v] = u
```

| (a) (b) | f   |
|---------|-----|
|         |     |
| (d) (c) | (e) |

| Oueue | Distances |          |   |          |          |          |
|-------|-----------|----------|---|----------|----------|----------|
| Queue | а         | b        | С | d        | е        | f        |
| [a]   | 0         | $\infty$ | 8 | $\infty$ | 8        | $\infty$ |
| [bcd] | 0         | 1        | 1 | 1        | $\infty$ | 8        |
| [cd]  | 0         | 1        | 1 | 1        | $\infty$ | 8        |
| [de]  | 0         | 1        | 1 | 1        | 2        | $\infty$ |
| [e]   | 0         | 1        | 1 | 1        | 2        | $\infty$ |
| [f]   | 0         | 1        | 1 | 1        | 2        | 3        |
| []    | 0         | 1        | 1 | 1        | 2        | 3        |

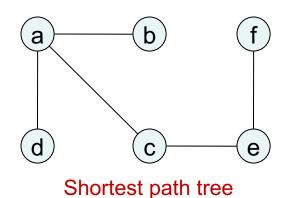

# Why does BFS work?

```
procedure bfs(G,s)

for u in V:
    dist[u] = \infty

dist[s] = 0
Q = [s]
while Q is not empty:
    u = eject(Q)
    for each edge (u,v) in E:
        if dist[v] = \infty:
        inject(Q,v)
        dist[v] = dist[u]+1
```

<u>Claim</u> For any distance d = 0,1,2,..., there is a point in time at which:

- (i) all nodes at distance ≤ d have their dist[] values correctly set
- (ii) all other nodes have dist[] =  $\infty$
- (iii) the queue Q contains exactly the nodes at distance d

# Two search strategies

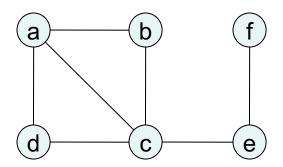

#### Depth-first

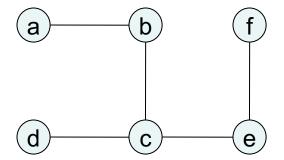

#### **Breadth-first**

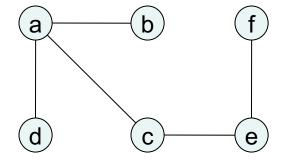

# Edge lengths

BFS treats all edges as having the same length.

This is rarely true in applications.

Denote the length of edge e = (u,v)by I(e) or  $I_e$  or I(u,v)

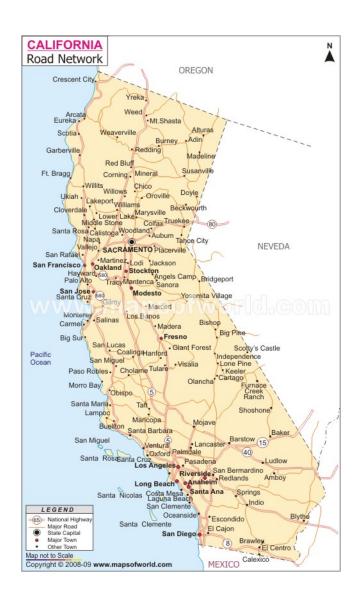

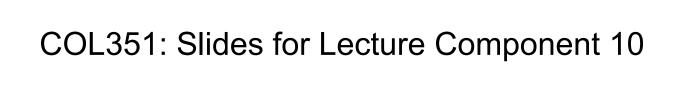

Thanks to Miles Jones, Russell Impagliazzo, and Sanjoy Dasgupta at UCSD for these slides.

# Edge lengths

BFS treats all edges as having the same length.

This is rarely true in applications.

Denote the length of edge e = (u,v)by I(e) or  $I_e$  or I(u,v)

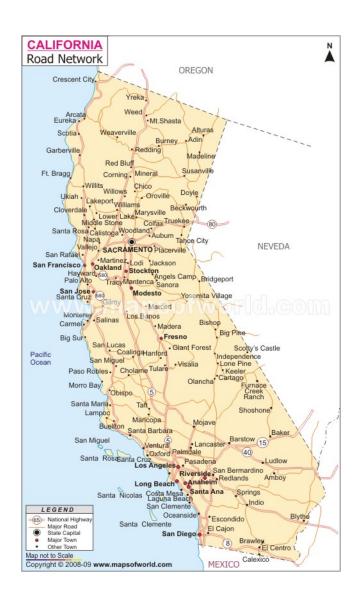

# **Extending BFS**

# Suppose G has positive integral edge lengths

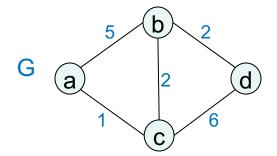

#### Simple trick: add *dummy nodes*

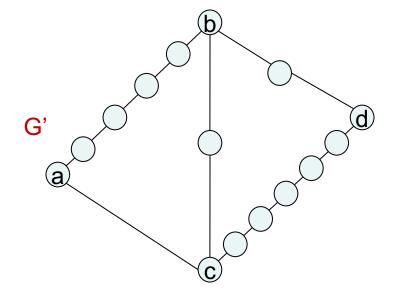

- (i) G' has unit-length edges
- (ii) For the "real" nodes, distance in G = distance in G' So run BFS on G'!

#### **Problem: efficiency**

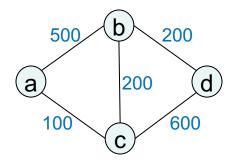

If edge lengths in G are large:

- (i) G' is enormous
- (ii) BFS wastes a lot of time computing distances to dummy nodes we don't care about

# **Extending BFS**

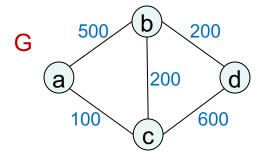

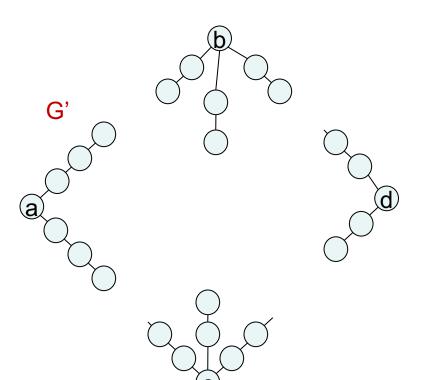

First 99 time steps: BFS (on G') slowly advances along a—b and a—c. Boring!

Can we snooze and have an alarm wake up us whenever BFS reaches a *real* node?

Alarm for each real node: estimated time of arrival based on edges currently being traversed.

```
T = 0 set alarms for b (500), c (100) snooze
```

set alarms for b (300), d (700)

snooze

T = 300 wake up, BFS is at b

set alarm for d (500)

snooze

T = 500 wake up, BFS is at d

$$dist[c] = 100$$

dist[b] = 300

dist[d] = 500

# Alarm clock algorithm

(Given graph G and starting node s)

set an alarm for node s at time 0
if the next alarm goes off at time T, for node u:
 distance[u] = T
 for each edge (u,v) in E:
 if no alarm for v, set one for T + I(u,v)
 if there is an alarm for v, but later than
 T + I(u,v), then reset to this earlier time

Exactly simulates BFS on G'... we no longer need to construct G'!

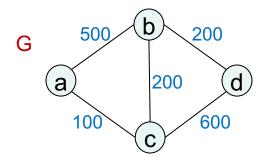

How to implement alarm?

Answer: priority queue (aka heap)

A priority queue H stores:
- a set of elements (our nodes)
-associated key values (alarm times)
and supports these operations:

| insert(H,x)      | insert new element into H                                      | set a new<br>alarm                                  |
|------------------|----------------------------------------------------------------|-----------------------------------------------------|
| deletemin(H)     | return element<br>with smallest key<br>value, remove<br>from H | which alarm is going off next?                      |
| decreasekey(H,x) | allow x's key<br>value to be<br>decreased                      | allow alarm<br>to be reset<br>to an earlier<br>time |
| makequeue(S)     | make a queue out of the elements in S (and their keys)         | initialize<br>alarms                                |

# Dijkstra's algorithm

```
procedure dijkstra(G,1,s)
input: graph G = (V, E); node s;
 positive edge lengths le
output: for each node u, dist[u] is
  set to its distance from s
for u in V:
 dist[u] = \infty
dist[s] = 0
H = makequeue(V) // key = dist[]
while H is not empty:
 u = deletemin(H)
  for each edge (u,v) in E:
    if dist[v] > dist[u] + l(u,v):
       dist[v] = dist[u] + l(u,v)
        decreasekey (H, v)
```

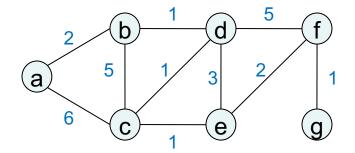

## Another example

```
procedure dijkstra(G,1,s)
for u in V:
 dist[u] = \infty
 prev[u] = nil
dist[s] = 0
H = makequeue(V) // key = dist[]
while H is not empty:
 u = deletemin(H)
  for each edge (u,v) in E:
    if dist[v] > dist[u] + l(u,v):
        dist[v] = dist[u] + l(u,v)
       prev[v] = u
        decreasekey (H, v)
```

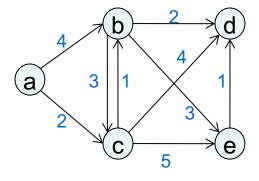

## Running time

```
procedure dijkstra(G,1,s)
for u in V:
 dist[u] = \infty
dist[s] = 0
H = makequeue(V) // key = dist[]
while H is not empty:
 u = deletemin(H)
  for each edge (u,v) in E:
    if dist[v] > dist[u] + l(u,v):
        dist[v] = dist[u] + l(u,v)
        decreasekey (H, v)
```

# Time: O(V + E) + V x deletemin + V x insert + E x decreasekey

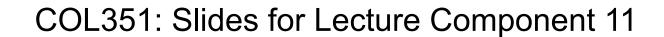

Thanks to Miles Jones, Russell Impagliazzo, and Sanjoy Dasgupta at UCSD for these slides.

## Running time

```
procedure dijkstra(G,1,s)
for u in V:
  dist[u] = \infty
dist[s] = 0
H = makequeue(V) // key = dist[]
while H is not empty:
 u = deletemin(H)
  for each edge (u,v) in E:
    if dist[v] > dist[u] + l(u,v):
        dist[v] = dist[u] + l(u,v)
        decreasekey (H, v)
```

```
Time:
O(V + E) +
V x deletemin +
V x insert +
E x decreasekey
```

Depends on priority queue implementation: eg. binary heap O(E log V)

# Linked list implementation

Linked list, unordered

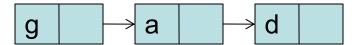

insert:

decreasekey:

deletemin:

# Binary heap

Complete binary tree: filled in row by row, left-to-right

Rule: each node's value is smaller than that of its children

Height  $\leq \log_2 n + 1$ 

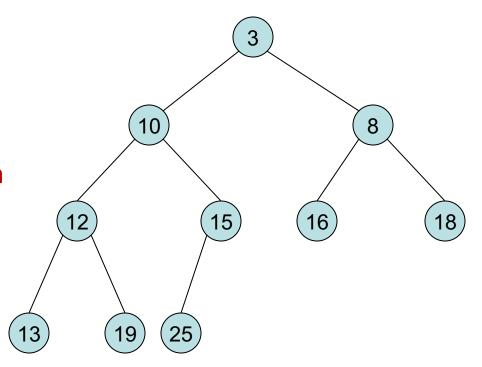

# Binary heap

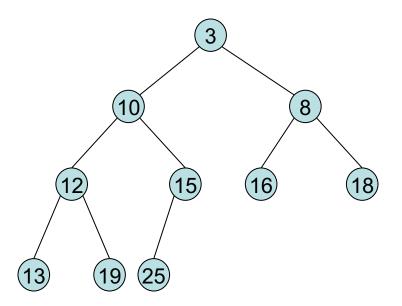

insert(7)

decreasekey(19 -> 6)

deletemin

# d-ary heap

Same as a binary heap, but with d children...

height:

insert

deletemin

# Running time of Dijkstra's algorithm

|                | insert,<br>decreasekey | deletemin               | V x deletemin + (V+E) x insert |
|----------------|------------------------|-------------------------|--------------------------------|
| linked list    | O(1)                   | O(V)                    | $O(V^2)$                       |
| binary heap    | O(log V)               | O(log V)                | O((V+E) log V)                 |
| d-ary heap     | O(log <sub>d</sub> V)  | O(d log <sub>d</sub> V) | $O((dV + E) log_d V)$          |
| Fibonacci heap | O(1) amortized         | O(log V)                | O(E + V log V)                 |

Which is best depends on *sparsity* of graph: ratio E/V (average degree).

Linked list vs. binary heap

Dense graph:  $E = f(V^2)$ 

Linked list is better: O(V<sup>2</sup>)

Sparse graph: E = O(V)

Binary heap is better: O(V log V)

d-ary heap

Best choice  $d \approx E/V$ 

Dense:  $O(V^2)$ 

Sparse: O(V log V)

Intermediate:  $E = V^{1+c}$ 

O(E/c), linear!

# Dijkstra and negative edges

```
procedure dijkstra(G,1,s)
for u in V:
  dist[u] = \infty
dist[s] = 0
H = makequeue(V) // key = dist[]
while H is not empty:
 u = deletemin(H)
  for each edge (u,v) in E:
    if dist[v] > dist[u] + l(u,v):
        dist[v] = dist[u] + l(u,v)
        decreasekey (H, v)
```

Basic principle of Dijkstra's algorithm: the shortest path to any node only goes through nodes that are closer by.

Not true if negative edges are present!

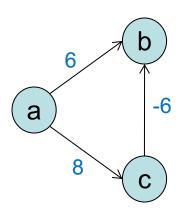

In Dijkstra's algorithm, dist[] values:

- (i) are never too small
- (ii) get changed only when updating along an edge:

```
procedure update (edge (u,v))
if dist[v] > dist[u] + l(u,v):
    dist[v] = dist[u] + l(u,v)
```